## Package 'twowaytests'

June 19, 2024

<span id="page-0-0"></span>Type Package

Title Two-Way Tests in Independent Groups Designs

Version 1.4

Date 2024-06-19

**Depends** R  $(>= 3.5.0)$ 

Imports onewaytests, stats, ggplot2, nortest, car, wesanderson, MASS

Suggests WRS2

Author Osman Dag [aut, cre], Sam Weerahandi [aut], Malwane Ananda [aut], Muhammed Ali Yilmaz [aut], Merve Kasikci [aut]

Maintainer Osman Dag <osman.dag@outlook.com>

Description Performs two-way tests in independent groups designs. These are two-way ANOVA, twoway ANOVA under heteroscedasticity: parametric bootstrap based generalized test and generalized pivotal quantity based generalized test (Ananda et al., 2022) [<doi:10.1080/03610926.2022.2059682>](https://doi.org/10.1080/03610926.2022.2059682), two-way ANOVA for medians, trimmed means, M-estimators (Wilcox, 2011; ISBN:978-0-12-386983-8). The package performs descriptive statistics and graphical approaches. Moreover, it assesses variance homogeneity and normality of data in each group via tests and plots. All 'twowaytests' functions are designed for two-way layout.

License GPL  $(>= 2)$ 

NeedsCompilation no

Repository CRAN

Date/Publication 2024-06-19 13:00:02 UTC

## **Contents**

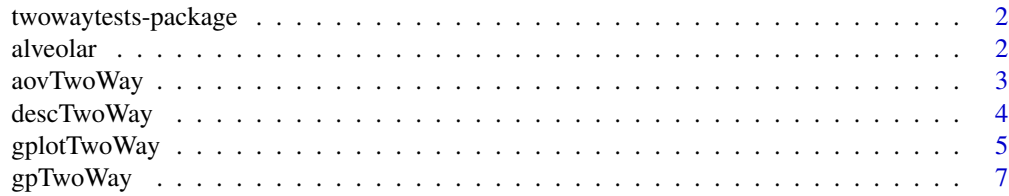

#### <span id="page-1-0"></span>2 alveolar and the contract of the contract of the contract of the contract of the contract of the contract of the contract of the contract of the contract of the contract of the contract of the contract of the contract of

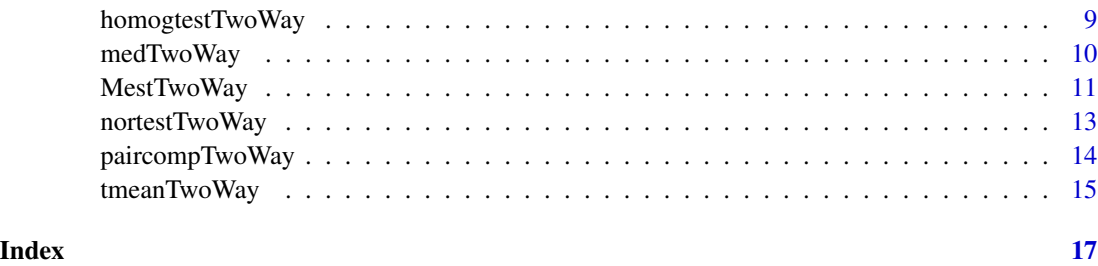

twowaytests-package *Two-Way Tests in Independent Groups Designs*

## Description

Performs two-way tests in independent groups designs. These are two-way ANOVA, two-way ANOVA under heteroscedasticity: parametric bootstrap based generalized test and generalized pivotal quantity based generalized test (Ananda et al., 2022) <doi:10.1080/03610926.2022.2059682>, two-way ANOVA for medians, trimmed means, M-estimators (Wilcox, 2011; ISBN:978-0-12- 386983-8). The package performs descriptive statistics and graphical approaches. Moreover, it assesses variance homogeneity and normality of data in each group via tests and plots. All 'twowaytests' functions are designed for two-way layout.

## Details

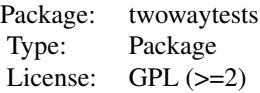

alveolar *Alveolar Cell Count Data*

#### Description

Alveolar cell count data were collected by Lacroix et al. (2002).

#### Usage

data(alveolar)

## <span id="page-2-0"></span>aovTwoWay 3

## Format

A data frame with 36 observations on the following 3 variables.

ovalbumin a factor with levels: no (ovalbumin-nonsensitized); yes (ovalbumin-sensitized)

treatment a factor with levels: acetaldehyde; air; benzaldehyde

cell Alveolar count x 10^6

## References

Lacroix, G., Tissot, S., Rogerieux, F., Beaulieu, R., Cornu, L., Gillet, C., ..., Bois, F. Y. (2002). Decrease in ovalbumin-induced pulmonary allergic response by benzaldehyde but not acetaldehyde exposure in a guinea pig model. *Journal of Toxicology and Environmental Health, Part A*, 65:14, 995-1012.

#### Examples

```
library(twowaytests)
data(alveolar)
```
aovTwoWay *Two-Way ANOVA*

#### Description

aovTwoWay computes a two-way ANOVA for main effects and interaction effect.

#### Usage

```
aovTwoWay(formula, data, alpha = 0.05, na.rm = TRUE, verbose = TRUE)
```
#### Arguments

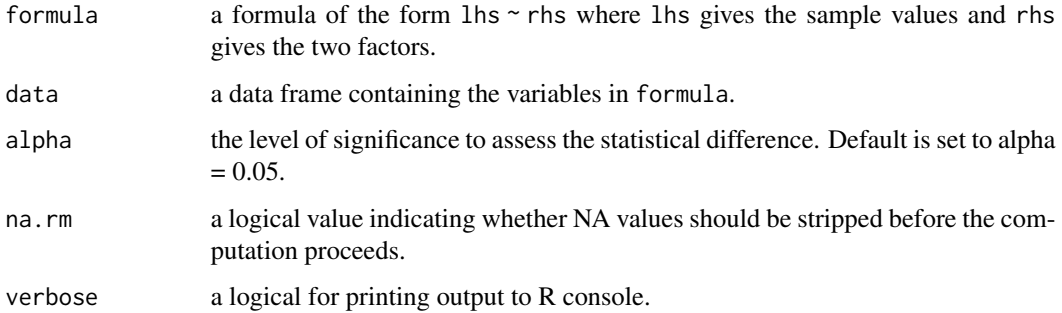

## <span id="page-3-0"></span>Value

A list containing the following components:

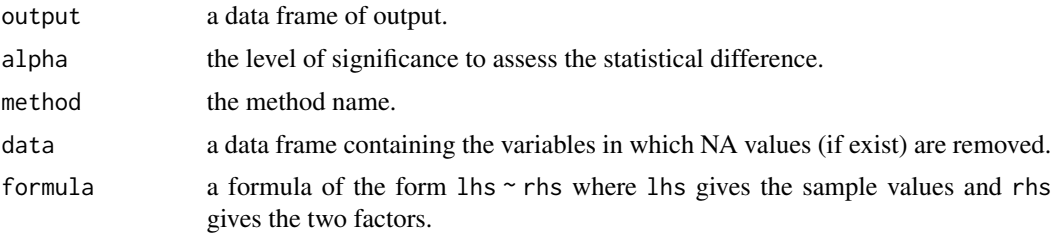

## Author(s)

Muhammed Ali Yilmaz, Osman Dag

#### References

Toutenburg, H., Shalabh, S., Shalabh, H. (2002). Statistical analysis of designed experiments. Springer.

#### Examples

```
library(twowaytests)
data(alveolar)
aovTwoWay(cell ~ ovalbumin*treatment, data = alveolar)
out <- aovTwoWay(cell ~ ovalbumin*treatment, data = alveolar)
paircompTwoWay(out)
out <- aovTwoWay(cell ~ ovalbumin*treatment, data = alveolar, alpha = 0.10)
paircompTwoWay(out)
out <- aovTwoWay(cell ~ treatment*ovalbumin, data = alveolar, alpha = 0.10)
paircompTwoWay(out)
```
descTwoWay *Descriptive Statistics for Two-Way Layout*

## Description

descTwoWay produces basic descriptive statistics including sample size, mean, standard deviation, median, minimum value, maximum value, 25th quantile, 75th quantile, skewness, kurtosis, the number of missing value for two-way layout.

#### Usage

```
descTwoWay(formula, data)
```
## <span id="page-4-0"></span>gplotTwoWay 5

## Arguments

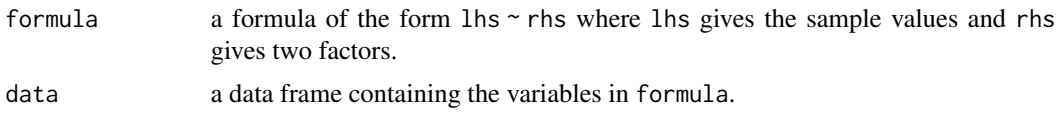

#### Value

Returns a data.frame of output.

#### Author(s)

Osman Dag, Sam Weerahandi, Malwane Ananda

#### Examples

```
library(twowaytests)
data(alveolar)
descTwoWay(cell ~ ovalbumin*treatment, data = alveolar)
```
<span id="page-4-1"></span>gplotTwoWay *Box-and-Whisker, Violin Plots and Error Bars for Two-Way Layout*

#### Description

gplotTwoWay produces box-and-whisker, violin plots, and error bars for two-way layout.

## Usage

```
gplotTwoWay(formula, data, type = c("errorbar", "violin", "boxplot",
  "interaction"), color_manual = NULL, back_color = FALSE, xlab = NULL,
 ylab = NULL, title = NULL, legend.title = NULL, width = NULL,
 option = c("sd", "se"), metric = c("mean", "median"), na.rm = TRUE)
```
#### Arguments

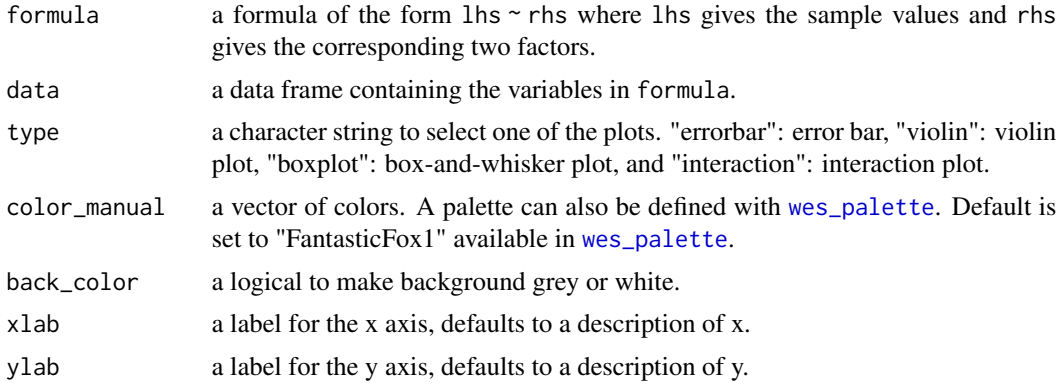

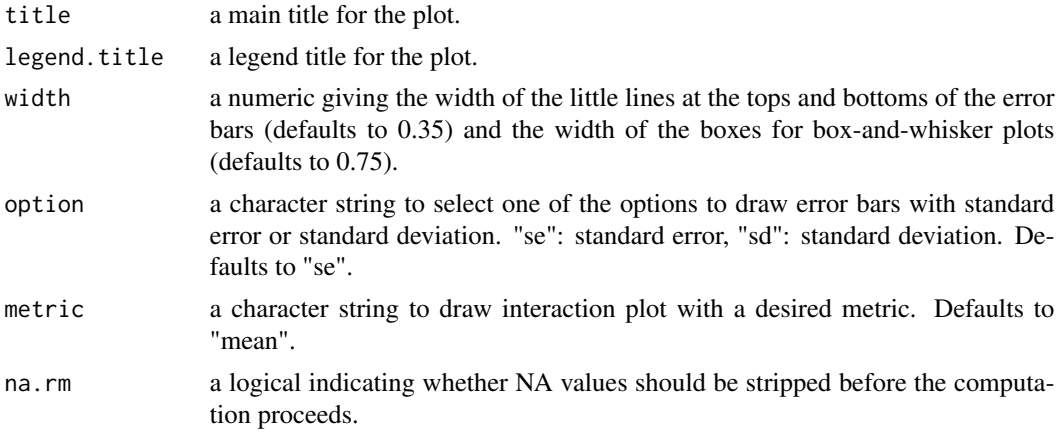

## Details

The upper whisker of box-and-whisker plots extends from the hinge to the highest value that is within 1.5 \* IQR of the hinge, where IQR is the inter-quartile range. The lower whisker extends from the hinge to the lowest value within 1.5 \* IQR of the hinge. Data out of the ends of the whiskers are outliers and plotted as points.

#### Author(s)

Osman Dag, Muhammed Ali Yilmaz, Merve Kasikci

## Examples

```
library(twowaytests)
data(alveolar)
# to obtain error bar (mean +- standard deviation)
gplotTwoWay(cell ~ ovalbumin*treatment, data = alveolar, type = "errorbar", option = "sd")
# to change factor places in graph
gplotTwoWay(cell ~ treatment*ovalbumin, data = alveolar, type = "errorbar", option = "sd")
# to obtain error bar (mean +- standard error)
gplotTwoWay(cell ~ ovalbumin*treatment, data = alveolar, type = "errorbar", option = "se")
# to draw interaction plot with mean
gplotTwoWay(cell ~ ovalbumin*treatment, data = alveolar, type = "interaction", metric = "mean")
# to draw interaction plot with median
gplotTwoWay(cell ~ ovalbumin*treatment, data = alveolar, type = "interaction", metric = "median")
# to obtain box-and-whisker plot
gplotTwoWay(cell ~ ovalbumin*treatment, data = alveolar, type = "boxplot")
# to obtain violin plot
gplotTwoWay(cell ~ ~ovalbumin *treatment, data = alveolar, type = "violin")
```
## <span id="page-6-0"></span>gpTwoWay 7

```
# to define specific colors
gplotTwoWay(cell ~ ovalbumin*treatment, data = alveolar, type = "errorbar", option = "sd",
color_manual = c("#999999", "#E69F00", "#56B4E9"))
# to change color palette
library(wesanderson)
gplotTwoWay(cell ~ ovalbumin*treatment, data = alveolar, type = "errorbar", option = "sd",
color_manual = wes_palette(name = "GrandBudapest1", n = 3))
```

```
gpTwoWay Two-Way ANOVA under Heteroscedasticity
```
## Description

gpTwoWay computes a two-way ANOVA for main effects and interaction effect under heteroscedasticity.

#### Usage

```
gpTwoWay(formula, data, method = c("gPB", "gPQ"), seed = 123, alpha = 0.05,
 na.rm = TRUE, verbose = TRUE)
```
## Arguments

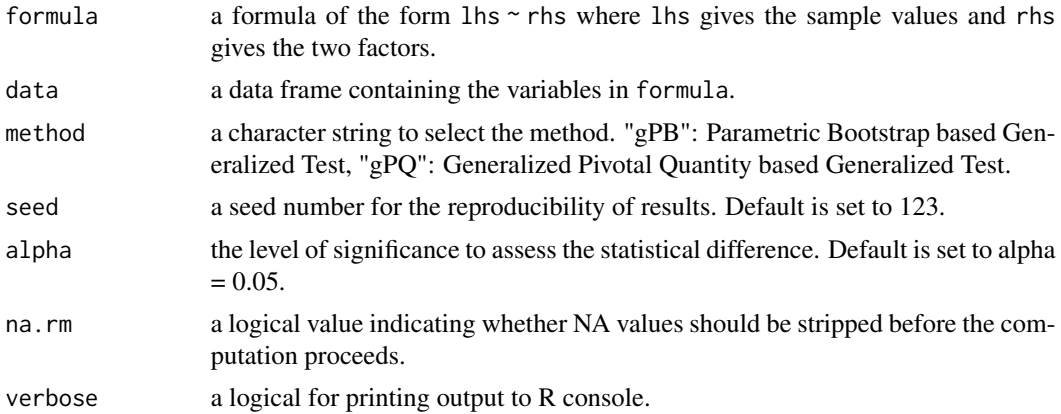

#### Value

A list containing the following components:

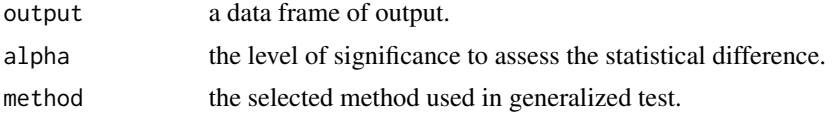

8 gpTwoWay

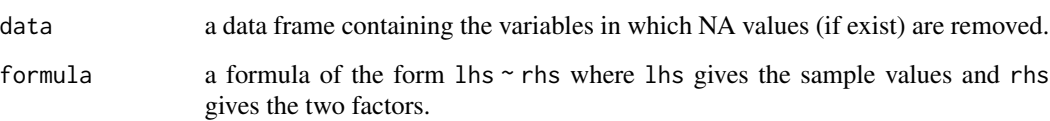

#### Note

These tests available from this R library are based on two Generalized P-value approaches, for Two-Way ANOVA under unequal variances and cell frequencies. The first test, the gPQ, is an extension Li et al. (2011), and the second test, gPB, is a generalized test that is numerically equivalent to the Parametric Bootstrap test derived by Xu et al. (2013). The gPQ test tends to assure the intended size of the test, but somewhat conservative, especially when the sample sizes are small.

The gPB test tends to exceed the intended size of the test. Hence, the gPB is recommended for situations of small sample sizes, and gPQ otherwise.

#### Author(s)

Sam Weerahandi, Osman Dag, Malwane Ananda

#### References

Ananda, M.M., Dag, O., Weerahandi, S. (2022). Heteroscedastic two-way ANOVA under constraints. *Communications in Statistics-Theory and Methods*, 1-16.

#### Examples

###Example 1

```
library(twowaytests)
data(alveolar)
```

```
# to use Parametric Bootstrap based Generalized Test
gpTwoWay(cell ~ ~ovalbumin*treatment, data = alveolar, method = "gPB")# to use Generalized Pivotal Quantity based Generalized Test
gpTwoWay(cell ~ ovalbumin*treatment, data = alveolar, method = "gPQ")
out <- gpTwoWay(cell ~ ovalbumin*treatment, data = alveolar, method = "gPB")
paircompTwoWay(out)
out <- gpTwoWay(cell ~ treatment*ovalbumin, data = alveolar, method = "gPB")
paircompTwoWay(out)
```
<span id="page-8-0"></span>

#### Description

homogtestTwoWay performs variance homogeneity tests including Levene, Bartlett, Fligner-Killeen tests for two-way layout.

## Usage

```
homogtestTwoWay(formula, data, method = c("Levene", "Bartlett", "Fligner"),
  alpha = 0.05, na.rm = TRUE, verbose = TRUE)
```
## Arguments

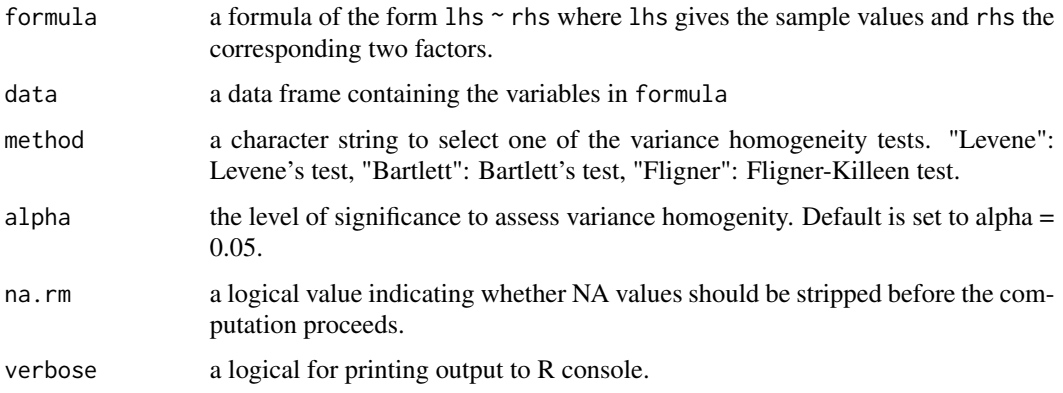

## Value

A list containing the following components:

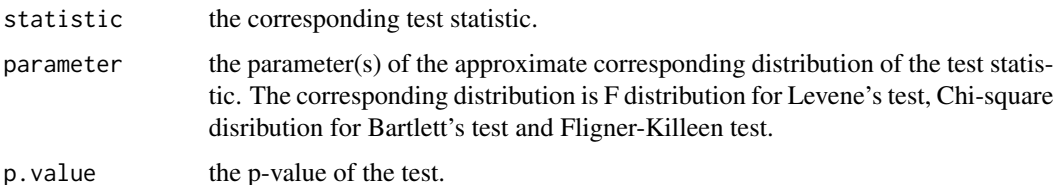

#### Author(s)

Osman Dag, Malwane Ananda, Sam Weerahandi

#### See Also

[leveneTest](#page-0-0) [bartlett.test](#page-0-0) [fligner.test](#page-0-0)

## Examples

```
library(twowaytests)
data(alveolar)
homogtestTwoWay(cell ~ ovalbumin*treatment, data = alveolar)
homogtestTwoWay(cell ~ ovalbumin*treatment, data = alveolar, method = "Bartlett")
```
## medTwoWay *Two-Way ANOVA for Medians*

## Description

medTwoWay computes a two-way ANOVA for medians.

## Usage

```
medTwoWay(formula, data, alpha = 0.05, na.rm = TRUE, verbose = TRUE)
```
## Arguments

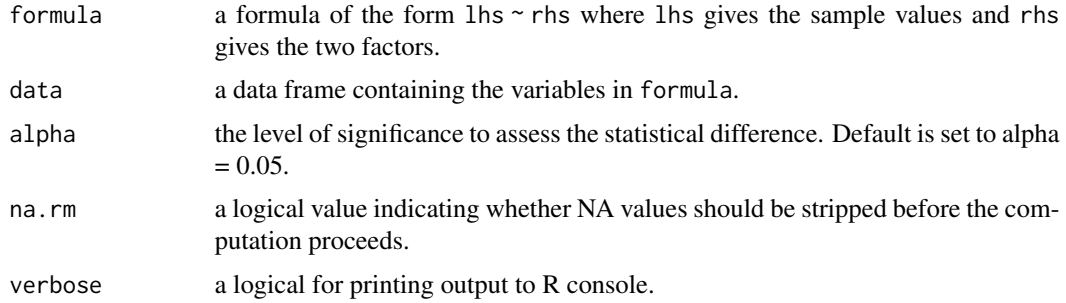

## Value

A list containing the following components:

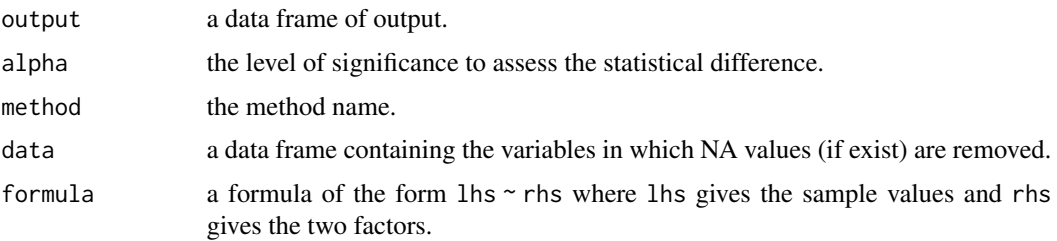

## Author(s)

Muhammed Ali Yilmaz, Osman Dag

<span id="page-9-0"></span>

## <span id="page-10-0"></span>MestTwoWay 11

## References

Wilcox, R.R. (2011). Introduction to robust estimation and hypothesis testing. Academic press.

#### See Also

[med2way](#page-0-0)

## Examples

```
library(twowaytests)
data(alveolar)
medTwoWay(cell ~ ovalbumin*treatment, data = alveolar)
out <- medTwoWay(cell ~ ovalbumin*treatment, data = alveolar, verbose = FALSE)
paircompTwoWay(out)
out <- medTwoWay(cell ~ treatment*ovalbumin, data = alveolar, verbose = FALSE)
paircompTwoWay(out)
```
#### MestTwoWay *Two-Way ANOVA for M-estimators*

#### Description

MestTwoWay computes a two-way ANOVA for M-estimators.

#### Usage

```
MestTwoWay(formula, data, estimator = c("mom_est", "onestep_est", "median",
  "bisquare", "hampel"), nboot = 500, distance = c("mahalanobis", "projected"),
  seed = 123, alpha = 0.05, na.rm = TRUE, verbose = TRUE)
```
#### Arguments

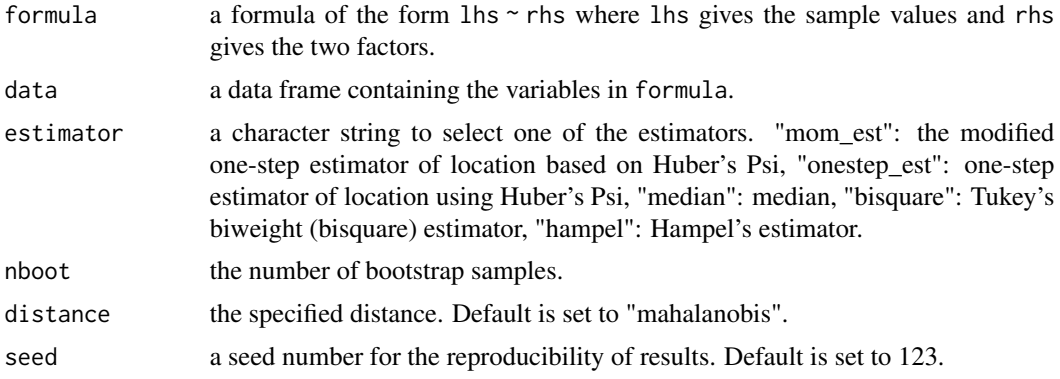

<span id="page-11-0"></span>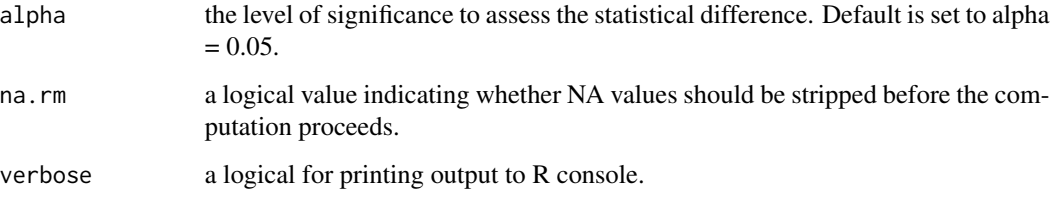

#### Value

A list containing the following components:

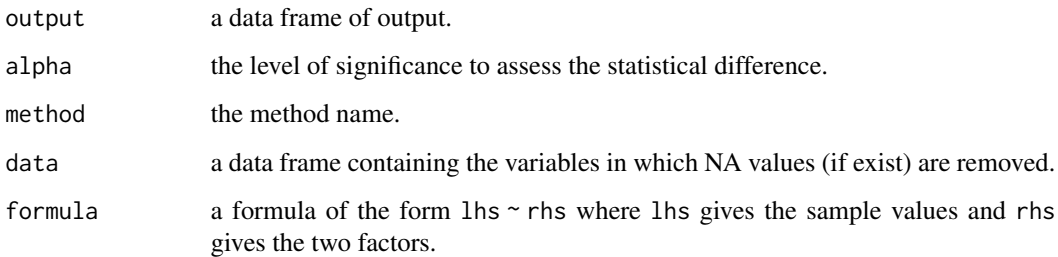

#### Author(s)

Muhammed Ali Yilmaz, Osman Dag

## References

Wilcox, R.R. (2011). Introduction to robust estimation and hypothesis testing. Academic press.

## See Also

#### [t2way](#page-0-0)

## Examples

```
library(twowaytests)
data(alveolar)
```
MestTwoWay(cell ~ ovalbumin\*treatment, data = alveolar)

```
out <- MestTwoWay(cell ~ ovalbumin*treatment, data = alveolar, verbose = FALSE)
paircompTwoWay(out)
```

```
out <- MestTwoWay(cell ~ treatment*ovalbumin, data = alveolar, verbose = FALSE)
paircompTwoWay(out)
```
## <span id="page-12-0"></span>Description

nortestTwoWay performs normality tests including Shapiro-Wilk, Shapiro-Francia, Kolmogorov-Smirnov, Anderson-Darling, Cramer-von Mises, Pearson Chi-square tests, and also assess the normality of each group through plots for two-way layout.

#### Usage

```
nortestTwoWay(formula, data, method = c("SW", "SF", "LT", "AD", "CVM", "PT"),
  alpha = 0.05, plot = c("qqplot", "histogram"), na.rm = TRUE, verbose = TRUE)
```
#### Arguments

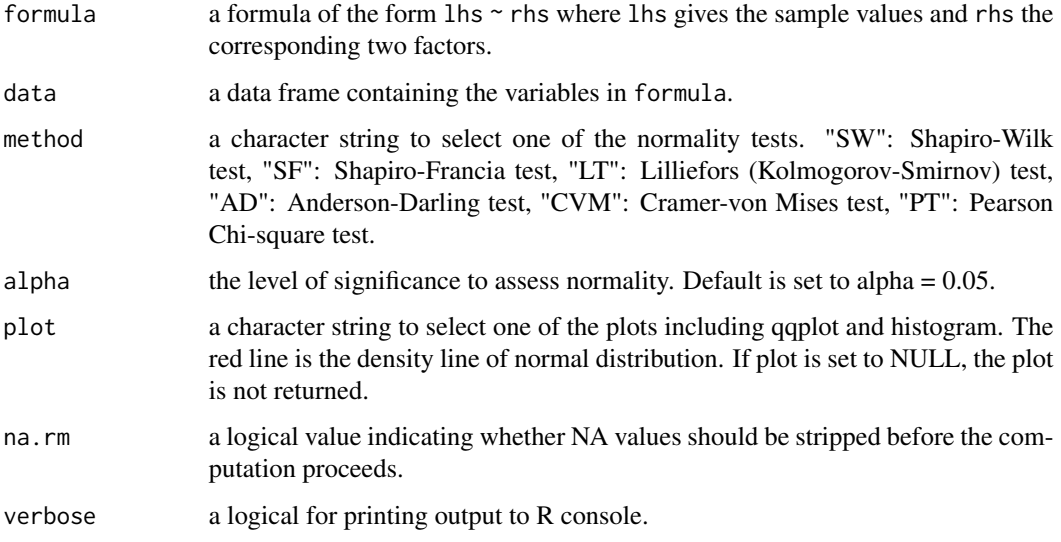

## Value

A data frame gives the test results for the normality of each subset via corresponding normality.

#### Author(s)

Osman Dag, Sam Weerahandi, Malwane Ananda

## See Also

[gplotTwoWay](#page-4-1) [shapiro.test](#page-0-0)

#### Examples

```
library(twowaytests)
data(alveolar)
nortestTwoWay(cell ~ ovalbumin*treatment, data = alveolar)
```
paircompTwoWay *Pairwise Comparisons for Two Way Layout*

## Description

paircompTwoWay is a generic function for pairwise comparisons by adjusting p-values.

#### Usage

```
## S3 method for class 'twt'
paircompTwoWay(x, adjust.method = c("bonferroni", "holm", "hochberg", "hommel", "BH",
  "BY", "fdr", "none"), verbose = TRUE, \ldots)
```
#### Arguments

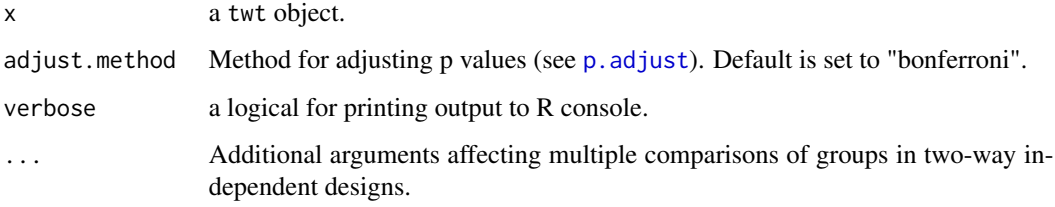

#### Details

The paircompTwoWay function makes pairwise comparisons depending on significance of interaction term. It calculates p-values with corresponding same test if the interaction term is not statistically significant. Otherwise, it calculates p-values with st. test after two-way ANOVA, wt. test after two-way ANOVA under heteroscedasticity and [mw.test](#page-0-0) after other tests. Then, it adjusts p-values with [p.adjust](#page-0-0).

#### Value

Returns a data.frame of output.

#### Author(s)

Muhammed Ali Yilmaz, Osman Dag

<span id="page-13-0"></span>

## <span id="page-14-0"></span>tmeanTwoWay 15

## Examples

```
library(twowaytests)
data(alveolar)
out <- aovTwoWay(cell ~ ovalbumin*treatment, data = alveolar)
paircompTwoWay(out)
out <- aovTwoWay(cell ~ treatment*ovalbumin, data = alveolar)
paircompTwoWay(out)
out <- aovTwoWay(cell ~ ovalbumin*treatment, data = alveolar, alpha = 0.10)
paircompTwoWay(out)
out <- aovTwoWay(cell ~ treatment*ovalbumin, data = alveolar, alpha = 0.10)
paircompTwoWay(out)
paircompTwoWay(out, adjust.method = "hochberg")
```
tmeanTwoWay *Two-Way ANOVA for Trimmed Means*

## Description

tmeanTwoWay computes a two-way ANOVA for trimmed means.

#### Usage

tmeanTwoWay(formula, data,  $tr = 0.1$ , alpha = 0.05, na.rm = TRUE, verbose = TRUE)

#### Arguments

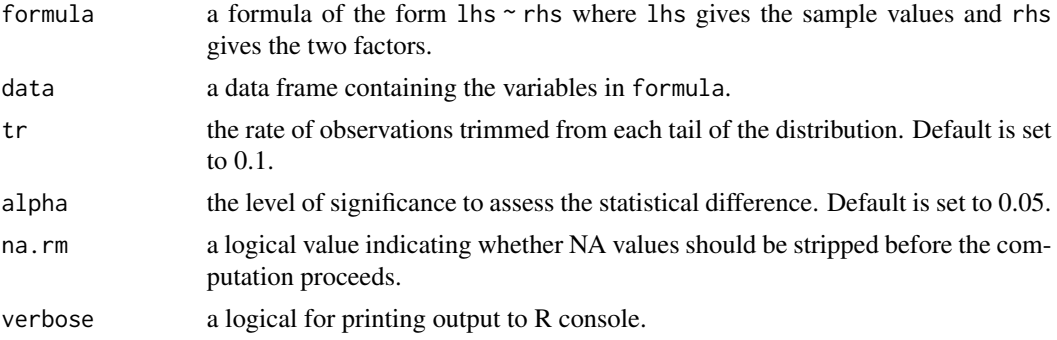

#### Value

A list containing the following components:

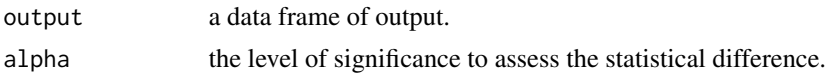

<span id="page-15-0"></span>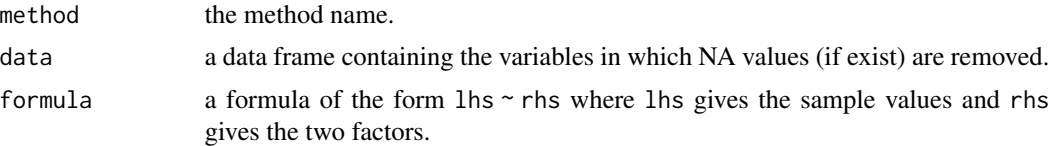

## Author(s)

Muhammed Ali Yilmaz, Osman Dag

## References

Wilcox, R.R. (2011). Introduction to robust estimation and hypothesis testing. Academic press.

#### See Also

[t2way](#page-0-0)

## Examples

library(twowaytests) data(alveolar)

tmeanTwoWay(cell ~ ovalbumin\*treatment, data = alveolar)

```
out <- tmeanTwoWay(cell ~ ovalbumin*treatment, data = alveolar, verbose = FALSE)
paircompTwoWay(out)
```

```
out <- tmeanTwoWay(cell ~ treatment*ovalbumin, data = alveolar, verbose = FALSE)
paircompTwoWay(out)
```
# <span id="page-16-0"></span>Index

∗ datasets alveolar, [2](#page-1-0) ∗ functions aovTwoWay, [3](#page-2-0) descTwoWay, [4](#page-3-0) gplotTwoWay, [5](#page-4-0) gpTwoWay, [7](#page-6-0) homogtestTwoWay, [9](#page-8-0) medTwoWay, [10](#page-9-0) MestTwoWay, [11](#page-10-0) nortestTwoWay, [13](#page-12-0) paircompTwoWay, [14](#page-13-0) tmeanTwoWay, [15](#page-14-0) alveolar, [2](#page-1-0) aovTwoWay, [3](#page-2-0) bartlett.test, *[9](#page-8-0)* descTwoWay, [4](#page-3-0) fligner.test, *[9](#page-8-0)* gplotTwoWay, [5,](#page-4-0) *[13](#page-12-0)* gpTwoWay, [7](#page-6-0) homogtestTwoWay, [9](#page-8-0) leveneTest, *[9](#page-8-0)* med2way, *[11](#page-10-0)* medTwoWay, [10](#page-9-0) MestTwoWay, [11](#page-10-0) mw.test, *[14](#page-13-0)* nortestTwoWay, [13](#page-12-0) p.adjust, *[14](#page-13-0)* paircompTwoWay, [14](#page-13-0) shapiro.test, *[13](#page-12-0)* st.test, *[14](#page-13-0)*

t2way, *[12](#page-11-0)*, *[16](#page-15-0)* tmeanTwoWay, [15](#page-14-0) twowaytests-package, [2](#page-1-0)

wes\_palette, *[5](#page-4-0)* wt.test, *[14](#page-13-0)*